# Cheatography

# Importing Data in Python I Cheat Sheet by [issambd](http://www.cheatography.com/issambd/) via [cheatography.com/88527/cs/20287/](http://www.cheatography.com/issambd/cheat-sheets/importing-data-in-python-i)

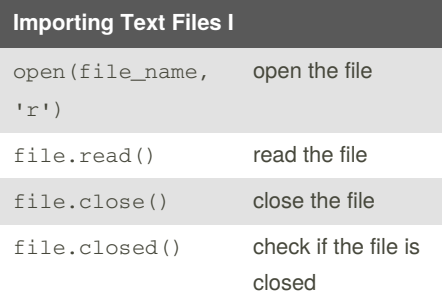

It is a good practice to close the file after reading it when using 'open'

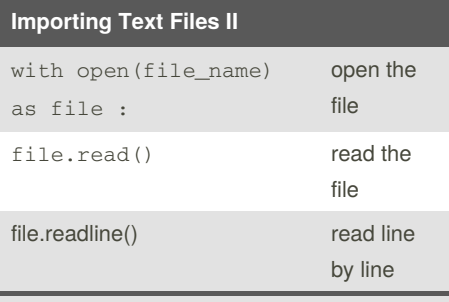

When using the 'with' statement there is no need to close the file

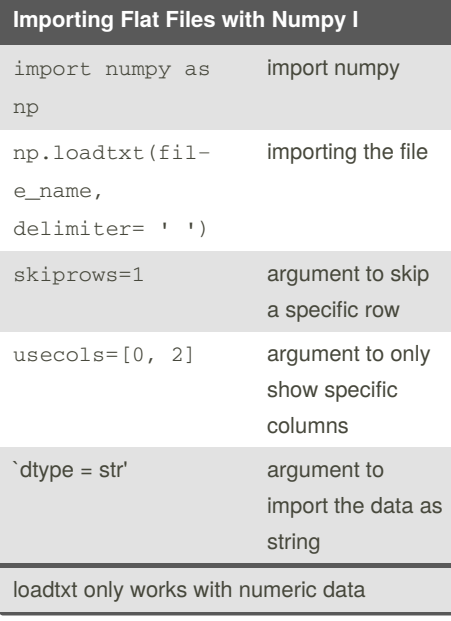

### By **issambd**

[cheatography.com/issambd/](http://www.cheatography.com/issambd/)

### **Importing Flat Files with Numpy II**

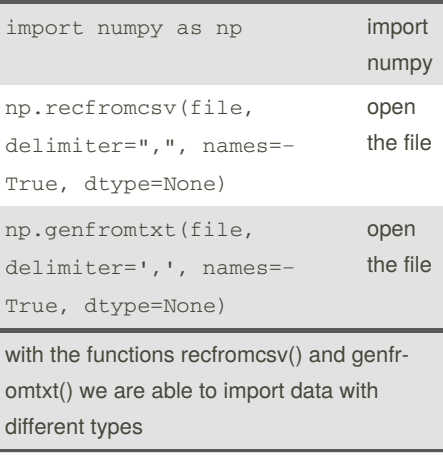

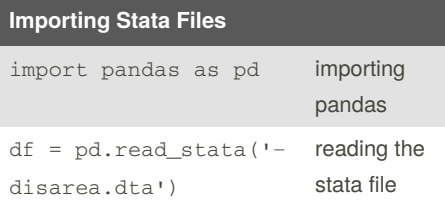

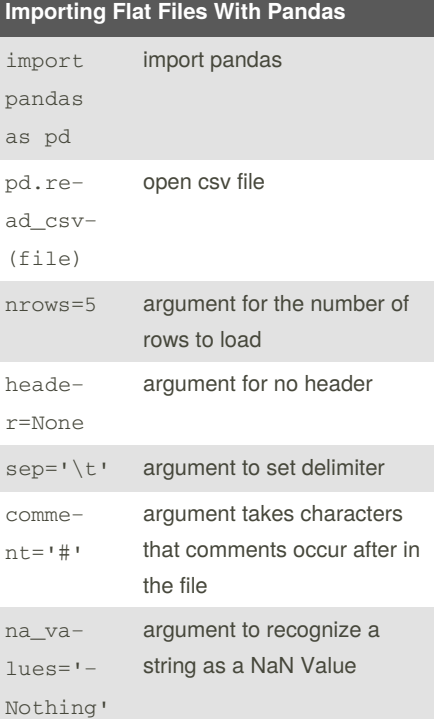

Published 16th August, 2019. Last updated 16th August, 2019. Page 1 of 2.

## **Import pickled files**

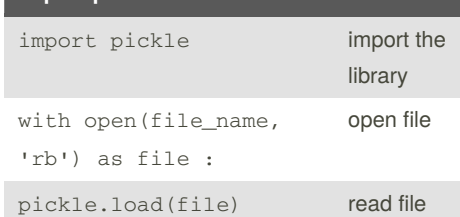

#### **Importing Spreadsheet Files** import pandas as pd importing pandas pd.ExcelFile(f‐ ile) opening the file xl.sheet\_names exporting the sheet names xl.parse(sheet‐ \_name/index) loading a sheet to a dataframe skiprows=[index] skipping a specific row names=[List of Names] naming the sheet's columns

skiprows, names and useclos are all arguments of the function parse()

usecols=[0,] parse spesific

columns

#### **Importing SAS Files**

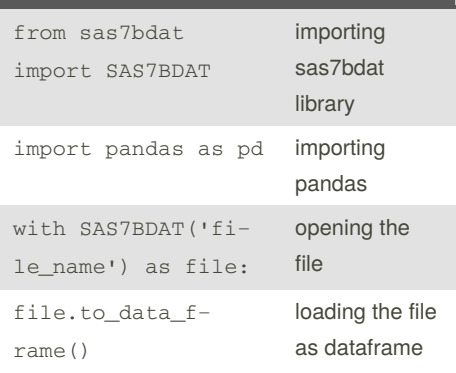

# Sponsored by **Readable.com**

Measure your website readability! <https://readable.com>

# Cheatography

# Importing Data in Python I Cheat Sheet by [issambd](http://www.cheatography.com/issambd/) via [cheatography.com/88527/cs/20287/](http://www.cheatography.com/issambd/cheat-sheets/importing-data-in-python-i)

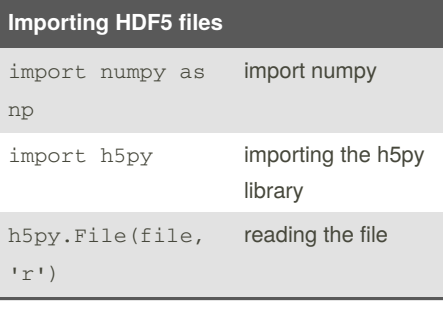

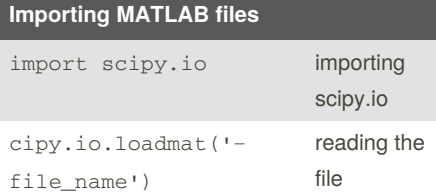

importing pandas

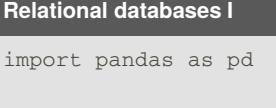

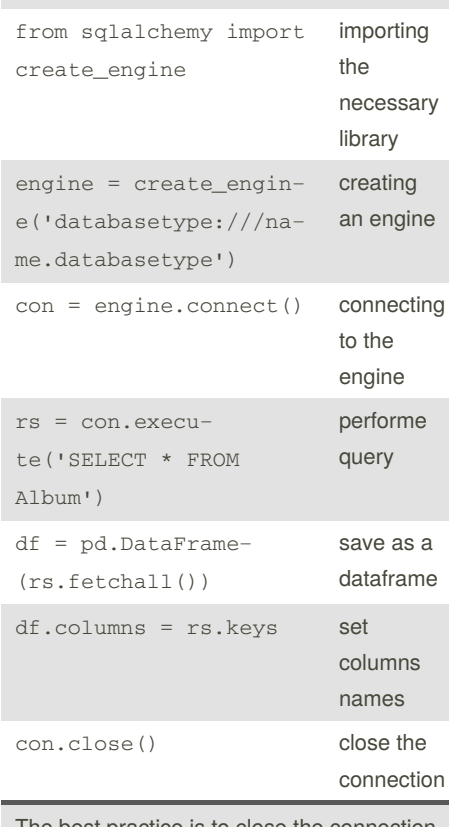

#### **Relational databases II** engine = create\_engine('databaset‐ ype:///name.databa‐ setype') creating an engine with engine.connect() as con: connecting to the engine rs = con.execute('sql code') performe query df = pd.DataFrame‐ (rs.fetchmany(size‐ load a number of

With 'open' you don't have to close the connection at the end

rows as a dataframe

## **Relational databases III**

perform query

=3))

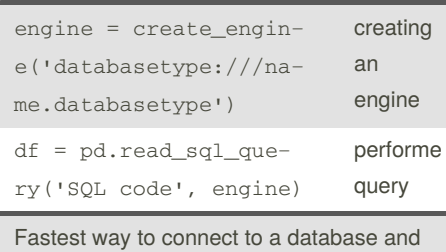

The best practice is to close the conne $\epsilon$ 

## By **issambd**

[cheatography.com/issambd/](http://www.cheatography.com/issambd/)

Published 16th August, 2019. Last updated 16th August, 2019. Page 2 of 2.

Sponsored by **Readable.com** Measure your website readability! <https://readable.com>